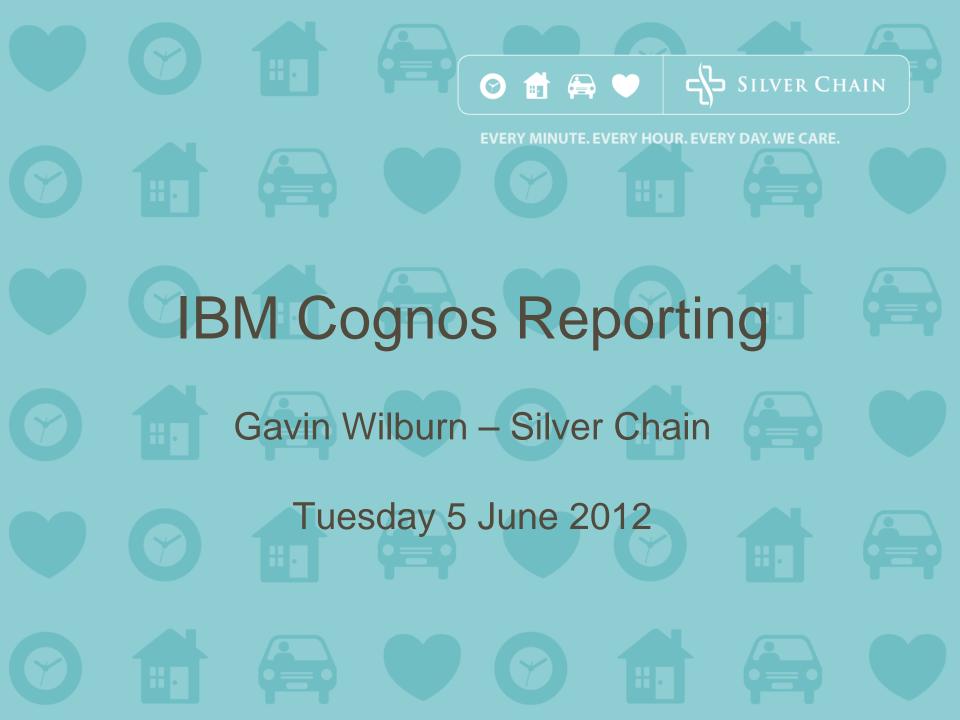

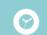

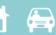

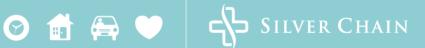

- About Silver Chain
- Finance System Change
- I&E Reporting Project
- Development Methodology
- Key Benefits
- Questions

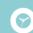

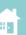

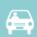

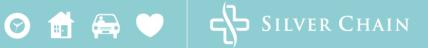

# Introduction to Silver Chain

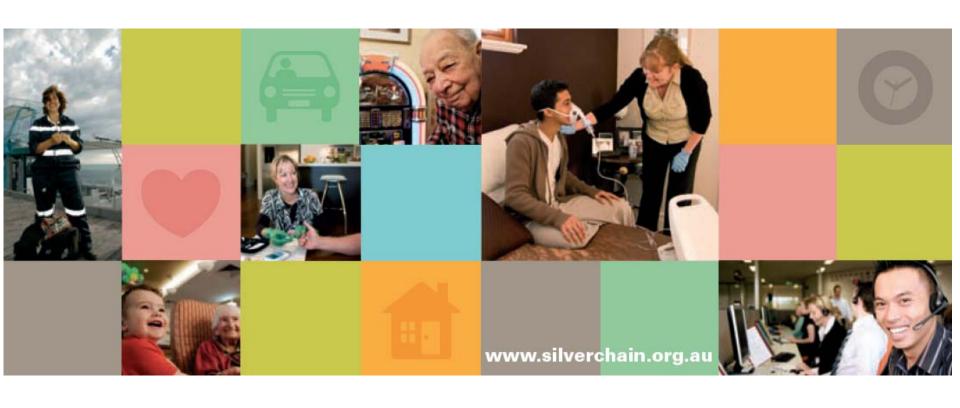

Silver Chain.avi

- Not-for-profit organisation
- Began over 100 years ago
- One of the largest providers of community, clinical and health care services in WA
- \$200m Turnover
- Over 2500 Staff and Volunteers
- Servicing 40,000 people of all ages each year.

### **About Silver Chain**

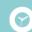

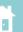

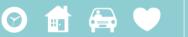

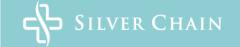

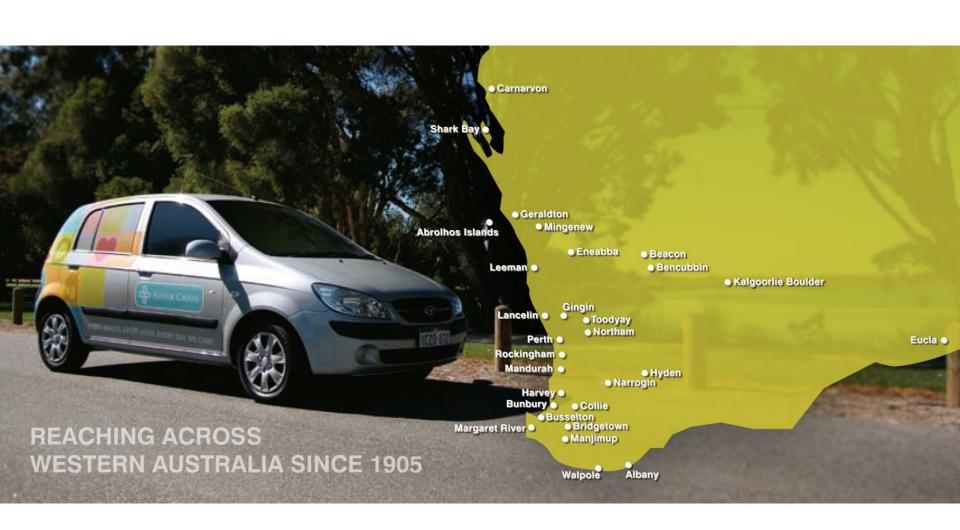

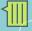

#### **About Silver Chain**

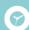

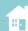

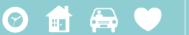

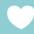

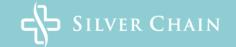

EVERY MINUTE. EVERY HOUR. EVERY DAY. WE CARE.

#### Home care

Designed to meet individual needs and enable clients to live independently in their home, including:

- Aged care packages
- Allied health
- CareLink Personal Alarms

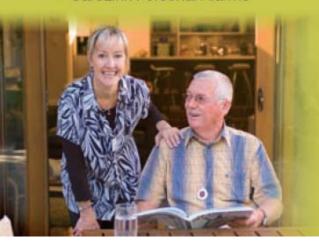

- Centre based day care
- Commonwealth Respite and Carelink
- Dementia care
- Domestic assistance
- Home maintenance
- Independence programs
- Personal care
- Respite
- Social support
- Transport

#### Nursing care and clinics

Our professional nursing staff provide advice and care for an extensive range of services including:

- Continence clinics
- Diabetes clinics
- Home oxygen
- Nursing
- Palliative care
- Primary health care
- Wound clinics

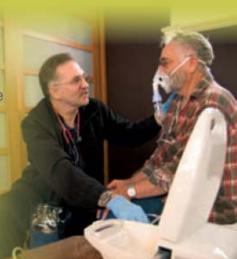

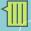

### About Silver Chain

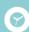

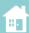

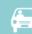

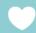

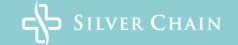

EVERY MINUTE. EVERY HOUR. EVERY DAY. WE CARE.

#### Home Hospital

Silver Chain Home Hospital caters for Perth metropolitan patients who have a range of short term clinical care requirements, offering the following services: Priority Response Assessment (PRA), Hospital@Home, Post Acute Care and Community Nursing.

All Silver Chain Home Hospital services also include the option of home support services or allied health as required.

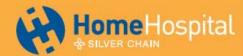

#### Remote area health

Our nurses provide primary health care to the entire family in many remote locations around Western Australia where there is no resident doctor or hospital, and also provide support to emergency services.

#### **Education and training**

Silver Chain is a Registered Training Organisation, delivering nationally accredited courses, professional development and traineeships. We offer over 80 courses including Certificate III (Aged Care and Home and Community Care), clinical competencies, and information technology. Our comprehensive induction training and ongoing commitment to developing our staff enables our employees to provide quality care to our clients.

- Funded by multiple contracts and income streams:
  - Commonwealth & State Govt Grants & **Subsidies**
  - Fee for Service
  - Donations, Bequest & Fundraising
- 500 Reporting Levels
- 70 Report Users

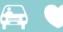

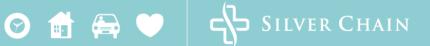

 Change of finance system from Smartstream to Microsoft Dynamics AX

 Develop new Income & Expenditure Reports

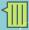

## PDF to Online Reporting

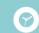

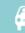

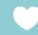

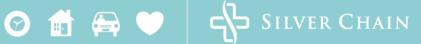

#### Silver Chain Nursing Association Summary Income and Expenditure Statement For the Period Ended 30 November 2009

| This report l | nas | been 1 | reviewed | ŀ | y: | Date: | // |  |
|---------------|-----|--------|----------|---|----|-------|----|--|
|---------------|-----|--------|----------|---|----|-------|----|--|

865.733.558 HACC Fees Layer 159 of 308

|                                      |                              |                                                 |          |          |                                       | 24,70                  | 01         |  |
|--------------------------------------|------------------------------|-------------------------------------------------|----------|----------|---------------------------------------|------------------------|------------|--|
|                                      | Annual Budget                | Actual Current Month  2010 09/10 Financial Year |          |          | 2010 09/10 Financial Year<br>November |                        |            |  |
|                                      | 2010 09/10<br>Financial Year |                                                 |          |          |                                       |                        |            |  |
|                                      |                              | September                                       | October  | November | Year to Date<br>Actual                | Year to Date<br>Budget | Variance   |  |
| 0036 Total Donations and Fundraising | \$0                          | \$38                                            | (\$64)   | (\$166)  | (\$15)                                | \$0                    | (\$15)     |  |
| 0114 Total Fees                      | \$359,160                    | \$15,894                                        | \$20,213 | \$16,485 | \$93,235                              | \$149,650              | (\$56,415) |  |
| Operating Income                     | \$359,160                    | \$15,932                                        | \$20,148 | \$16,320 | \$93,220                              | \$149,650              | (\$56,430) |  |
| 4050 Service Management Wages        | \$151,538                    | \$7,245                                         | \$8,780  | \$5,645  | \$38,372                              | \$63,286               | (\$24,914) |  |
| 4144 Insurance - Workers Compensa    | \$1,493                      | \$55                                            | \$78     | \$49     | \$340                                 | \$623                  | (\$283)    |  |
| 4287 Training & Development - Adm    | \$2,273                      | \$0                                             | \$0      | \$0      | \$0                                   | \$949                  | (\$949)    |  |
| 4313 Superannuation                  | \$13,056                     | \$563                                           | \$766    | \$509    | \$3,392                               | \$5,452                | (\$2,060)  |  |
| 4158 Total Motor Vehicle Running     | \$8,800                      | \$742                                           | \$742    | \$708    | \$3,675                               | \$3,675                | \$0        |  |
| Total Service Management Expenses    | \$177,160                    | \$8,605                                         | \$10,365 | \$6,912  | \$45,779                              | \$73,986               | (\$28,207) |  |
| 5427 Total Communication             | \$84,000                     | \$4,032                                         | \$4,134  | \$4,133  | \$20,689                              | \$35,000               | (\$14,311) |  |
| 5860 Total Publications and Forms    | \$8,000                      | \$0                                             | \$0      | \$0      | \$247                                 | \$3,333                | (\$3,086)  |  |
| 5870 Total Insurance, Audit and Bank | \$48,000                     | \$3,932                                         | \$4,206  | \$4,830  | \$17,488                              | \$20,000               | (\$2,512)  |  |
| 5890 Total Doubtfull Debts and Write | \$42,000                     | \$194                                           | \$1,443  | \$695    | \$9,267                               | \$17,500               | (\$8,233)  |  |
| Total Other Operating Expenses       | \$182,000                    | \$8,158                                         | \$9,783  | \$9,658  | \$47,691                              | \$75,833               | (\$28,142) |  |
|                                      |                              | <del></del>                                     |          |          |                                       | <del></del>            |            |  |

- Generate financial reports from AX
- Online Access
- User friendly
- Drill down to transactions
- Security

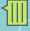

### New Online I&E Reporting

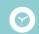

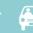

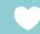

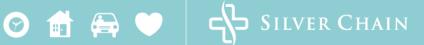

**EVERY MINUTE. EVERY HOUR. EVERY DAY. WE CARE.** 

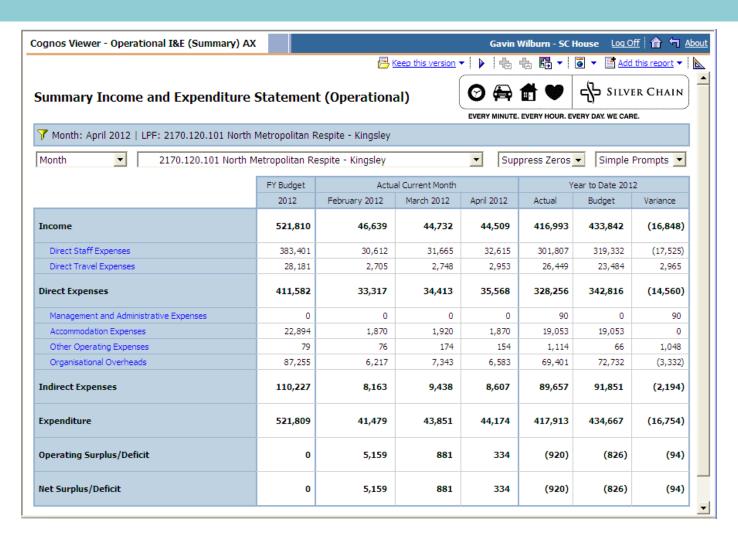

Online Summary I&E.mp4

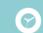

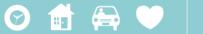

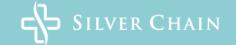

EVERY MINUTE. EVERY HOUR. EVERY DAY. WE CARE.

# Review of AX source data

- Investigation
- Document target tables and fields
- Talk to experts
- Confirm results
- Sign off

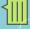

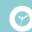

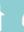

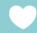

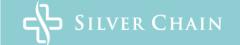

**EVERY MINUTE. EVERY HOUR. EVERY DAY. WE CARE.** 

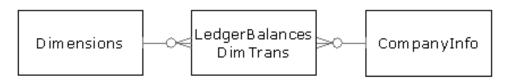

| The LedgerBalancesDimTrans ta | ble contains the | posted I | edger amount per | account, dimension combination and date.               |
|-------------------------------|------------------|----------|------------------|--------------------------------------------------------|
| _                             |                  |          |                  |                                                        |
| Field Name                    | Report U sage    | Cube     | Data Type        | Description/Comments                                   |
| DEBITMST                      | Amount           | Y        | [numeric](28,12) | Total of normal debit transactions for the period      |
| DEBITOPRMST                   |                  |          | [numeric](28,12) | Total of operations debit transactions for the period  |
| DEBITTAXMST                   |                  |          | [numeric](28,12) | Total of tax debit transactions for the period         |
| DIMENSION                     | Location         | Y        | [nvarchar](10)   | Lookup description in DIMENSIONS table                 |
| DIMENSION2_                   | Product          | Y        | [nvarchar](10)   | Lookup description in DIMENSIONS table                 |
| DIMENSION3                    | Funding          | Y        | [nvarchar](10)   | Lookup description in DIMENSIONS table                 |
| ACCOUNTNUM                    | Account          | Y        | [nvarchar](20)   | Lookup description in LED GER TABLE                    |
| CREDITMST                     | Amount           | Y        | [numeric](28,12) | Total of normal credit transactions for the period     |
| CREDITOPRMST                  |                  |          | [numeric](28,12) | Total of operations credit transactions for the period |
| CREDITTAXMST                  |                  |          | [numeric](28,12) | Total of tax credit transactions for the period        |
| PERIODCODE                    |                  | Y        | [int]            | Use to separate opening balances                       |
| TRANSDATE                     | Date             | Y        | [datetime]       | Date of the transaction                                |
| CREDITMSTSECOND               |                  |          | [numeric](28,12) |                                                        |
| DEBITMSTSECOND                |                  |          | [numeric](28,12) |                                                        |
| DEBITOPRMSTSECOND             |                  |          | [numeric](28,12) |                                                        |
| CREDITOPRMSTSECOND            |                  |          | [numeric](28,12) |                                                        |
| DEBITTAXMSTSECOND             |                  |          | [numeric](28,12) |                                                        |
| CREDITTAXMSTSECOND            |                  |          | [numeric](28,12) |                                                        |
| ΥΤΩ                           |                  |          | [numeric](28,12) |                                                        |
| SYSTEMGENERATEDULTIMO         |                  |          | [int]            |                                                        |
| DATAAREAID                    | Company          | Y        | [nvarchar](4)    | Lookup description in COMPANYINFO table                |
| RECVERSION                    |                  |          | [int]            |                                                        |
| RECID                         |                  |          | [bigint]         |                                                        |
| DIMENSION4_                   | Activity         | Y        | [nvarchar](10)   | Lookup description in DIMENSIONS table                 |

This table appears to contain the normal monthly activity for the ledger

It also contains opening balances for the year for balance sheet accounts

There are separate fields for Adjustments (normal, operations, tax)

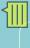

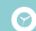

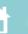

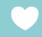

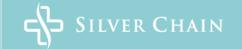

**EVERY MINUTE. EVERY HOUR. EVERY DAY. WE CARE.** 

Develop reporting hierarchy

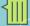

### Reporting Structure - Old

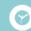

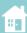

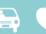

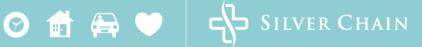

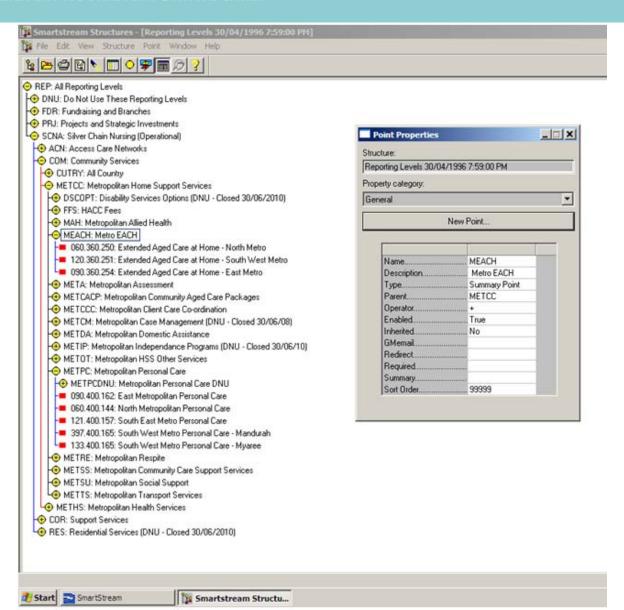

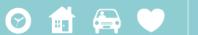

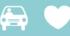

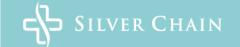

- Develop reporting hierarchy
  - Excel based
  - Simple format
  - Easy maintenance
  - Macro to export to CSV
  - Keep backups for roll back

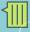

# Reporting Structure - New

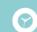

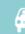

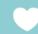

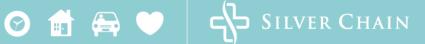

| 4  | А         | A B          |           | D                       | Е             | F                       |  |
|----|-----------|--------------|-----------|-------------------------|---------------|-------------------------|--|
| 1  | L1 Code ▼ | L1 Desc ▼    | L2 Code ▼ | L2 Desc                 | Location oddo | Location Desc Info Only |  |
| 2  | MET       | Metropolitan |           |                         | 2000          | Metro                   |  |
| 3  | MET       | Metropolitan | NTH       | North Metropolitan      | 2100          | North                   |  |
| 4  | MET       | Metropolitan | NTH       | North Metropolitan      | 2145          | Claremont               |  |
| 5  | MET       | Metropolitan | NTH       | North Metropolitan      | 2151          | Stirling                |  |
| 6  | MET       | Metropolitan | NTH       | North Metropolitan      | 2160          | North                   |  |
| 7  | MET       | Metropolitan | NTH       | North Metropolitan      | 2167          | Wanneroo                |  |
| 8  | MET       | Metropolitan | NTH       | North Metropolitan      | 2170          | Kingsley                |  |
| 9  | MET       | Metropolitan | EST       | East Metropolitan       | 2200          | East                    |  |
| 10 | MET       | Metropolitan | EST       | East Metropolitan       | 2205          | Guildford               |  |
| 11 | MET       | Metropolitan | EST       | East Metropolitan       | 2210          | Mt Lawley               |  |
| 12 | MET       | Metropolitan | EST       | East Metropolitan       | 2217          | Highgate                |  |
| 13 | MET       | Metropolitan | STHE      | South East Metropolitan | 2300          | South East              |  |
| 14 | MET       | Metropolitan | STHE      | South East Metropolitan | 2340          | Maddington              |  |
| 15 | MET       | Metropolitan | STHE      | South East Metropolitan | 2366          | Kelmscott               |  |
| 16 | MET       | Metropolitan | STHE      | South East Metropolitan | 2384          | Bentley                 |  |
| 17 | MET       | Metropolitan | STHW      | South West Metropolitan | 2400          | South West              |  |
| 18 | MET       | Metropolitan | STHW      | South West Metropolitan | 2410          | Jandakot                |  |
| 19 | MET       | Metropolitan | STHW      | South West Metropolitan | 2419          | Murdoch                 |  |
| 20 | MET       | Metropolitan | STHW      | South West Metropolitan | 2430          | Fremantle               |  |
| 21 | MET       | Metropolitan | STHW      | South West Metropolitan | 2433          | Myaree                  |  |
| 22 | MET       | Metropolitan | STHW      | South West Metropolitan | 2450          | Rockingham              |  |
| 23 | MET       | Metropolitan | STHW      | South West Metropolitan | 2461          | Hilton                  |  |
| 24 | MET       | Metropolitan | STHW      | South West Metropolitan | 2497          | Mandurah/Peel           |  |
| 25 | COU       | Country      |           |                         | 3000          | Country                 |  |
| 26 | COU       | Country      | GF        | Goldfields              | 3100          | Goldfields              |  |
| 27 | COU       | Country      | GF        | Goldfields              | 3110          | Eucla                   |  |
| 28 | COU       | Country      | GF        | Goldfields              | 3128          | Kalgoorlie              |  |
| 29 | COU       | Country      | GS        | Great Southern          | 3200          | Great Southern          |  |
| 30 | COU       | Country      | GS        | Great Southern          | 3210          | Esperance               |  |
| 31 | COU       | Country      | GS        | Great Southern          | 3283          | Albany                  |  |
| 32 | COU       | Country      | MW        | Midwest                 | 3300          | Midwest                 |  |

### System Requirements

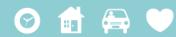

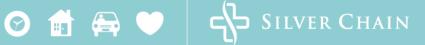

- Ease of Use
  - Reporting Level Security
    - Manager only sees the areas relating to them
  - Optional Prompts
    - No questions when the report opens

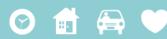

- Drill Through on Reporting Level, Account and Amount
- Conditional Drill Through
  - Hyperlinks only appear where more detail is available
  - Test for hierarchy to conditionally display drill through
- Open in new windows when it makes sense

## System Requirements

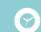

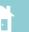

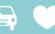

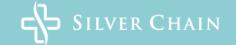

- Performance
  - Speed of operation
- Sign Control
  - Visual Presentation of Income and Expenditure values (+/-)

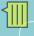

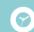

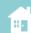

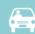

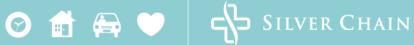

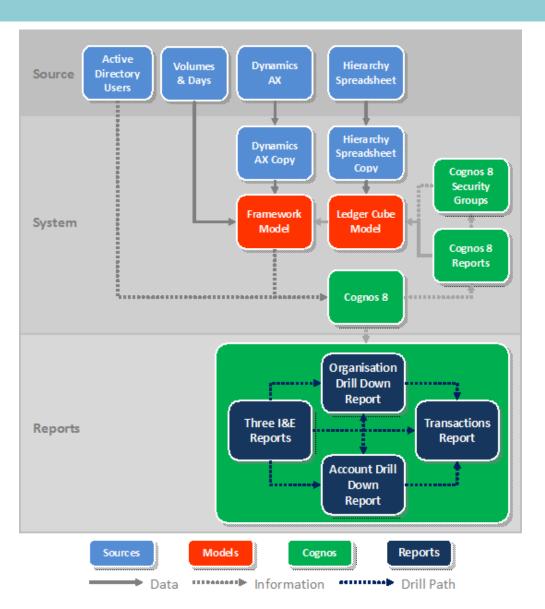

- No longer need to generate and email PDF reports
- No longer need to maintain report recipient database. Report access manage via system security

- Managers able to access more information than before:
  - Current & Prior Months
  - View data in different formats
    - Summary I&E, Detail I&E
    - HTML, PDF, Excel, XML & CSV
  - View data at different levels in the reporting hierarchy (i.e. High level roll ups as well as individual reporting levels)
  - Drill down to transaction level

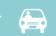

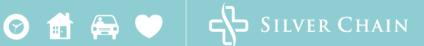

- Managers provided with information relevant to their needs
- Assists managers to understand income and expenditure movements
- Reduced account queries
- Information remains in a standardised format

## Questions

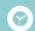

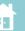

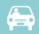

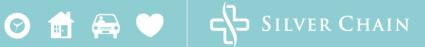

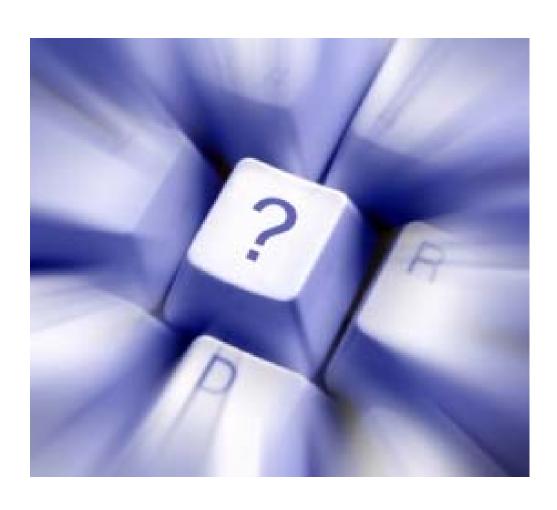

## Thank You

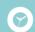

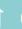

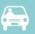

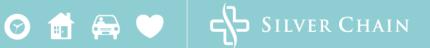

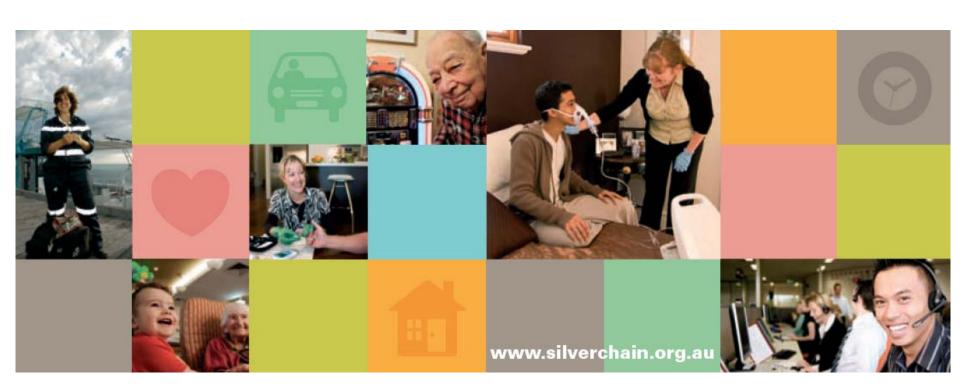